[Security](https://zhiliao.h3c.com/questions/catesDis/1533) **[周天](https://zhiliao.h3c.com/User/other/51654)** 2021-01-07 Published

## Problem Description

When the firewall is in IRF mode, how to upgrade the version to ensure the shortest interruption time?

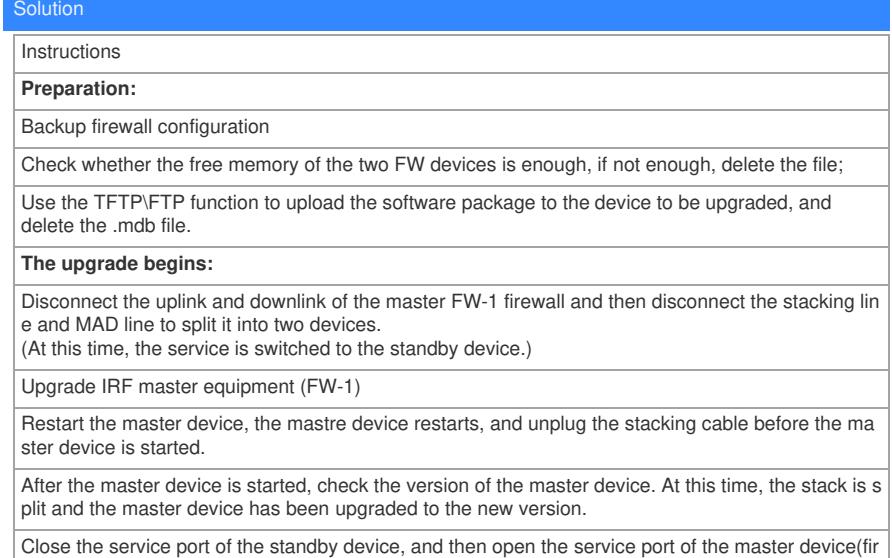

st down the standby device, then up the master device interface, the shorter the interval, the shorte r the service interruption time)

After confirming that the business is running normally, upgrade the standby device, restart the stan dby device, and plug in the stacking cable before the standby device restarts. The configuration mu st not be saved here. If the configuration is saved, the stacks may not be merged.

Confirm the business recovery. After the standby device is started, the stack is merged. At this time, both devices have been upgraded to the new version.